### ДЕПАРТАМЕНТ ОБРАЗОВАНИЯ ГОРОДА МОСКВЫ **Государственное автономное образовательное учреждение высшего образования города Москвы «МОСКОВСКИЙ ИНСТИТУТ ОТКРЫТОГО ОБРАЗОВАНИЯ»**

### **КАФЕДРА НЕПРЕРЫВНОГО ХУДОЖЕСТВЕННОГО ОБРАЗОВАНИЯ**

«УТВЕРЖДАЮ» Ректор ГАОУ ВО МИОО

\_\_\_\_\_\_\_\_\_\_\_\_\_\_\_\_\_\_А.И. Рытов

 $\frac{1}{2016}$   $\frac{1}{2016}$   $\frac{1}{2016}$ 

## **Дополнительная профессиональная программа (повышение квалификации)**

Профессиональный стандарт "Педагог".

Компьютерный рисунок в художественно-эстетическом воспитании детей 5-6 лет

> Автор курса: Тесельская О. Н. ст. преп.

Утверждено на заседании кафедры непрерывного художественного образования Протокол № 8 от 09 марта 2016 г.

Зав. кафедрой \_\_\_\_\_\_\_\_\_\_ Н.А. Горяева

## **Раздел 1. «Характеристика программы»**

## **1.1. Цель реализации программы**

Цель реализации программы – совершенствование ИКТ-компетенции у педагогов дошкольных образовательных организаций в сфере художественноэстетического воспитания дошкольников в соответствии с профессиональным стандартом «Педагог».

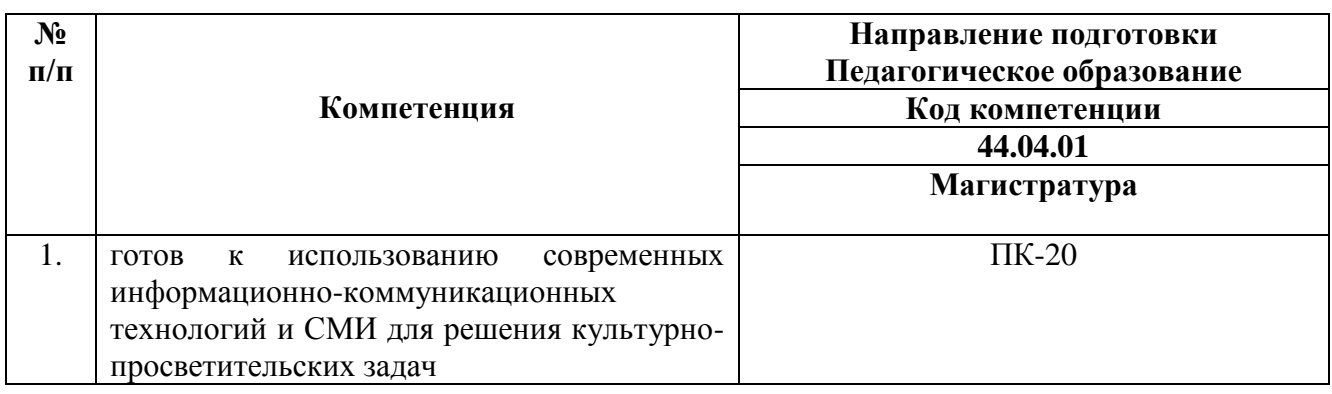

### **Совершенствуемая компетенция**

## **1.2. Планируемые результаты обучения**

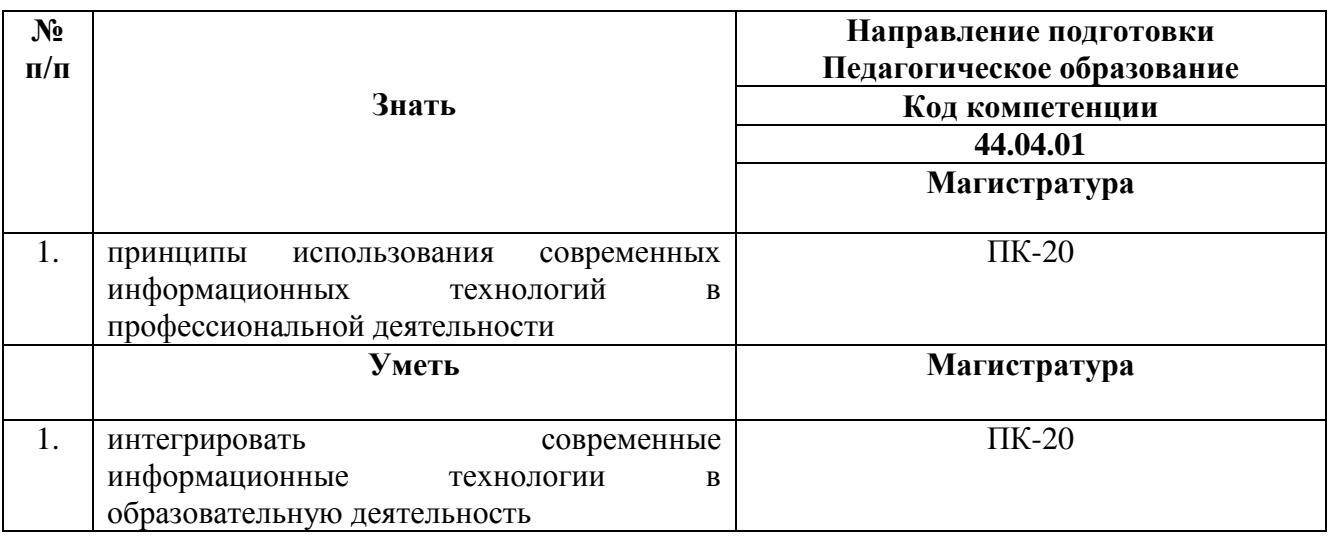

### **1.3. Категория обучающихся -** воспитатели, педагоги ДОО и иные

педагогические работники.

- **1.4. Форма обучения:** очная.
- **1.5. Режим занятий:**6 часов в день.
- **1.6. Срок освоения программы:** 24 часа.

# **Раздел 2. «Содержание программы»**

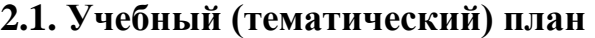

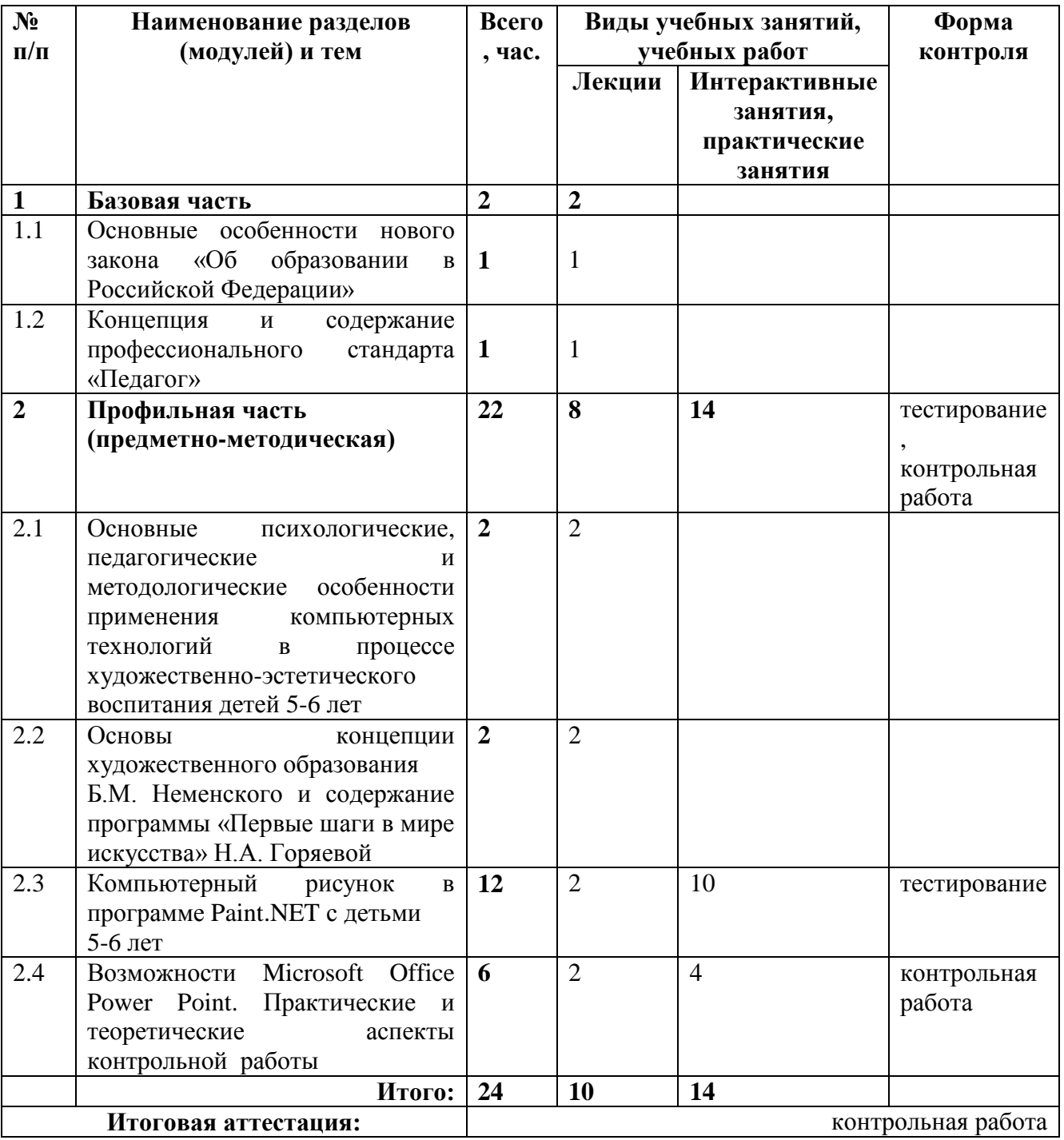

| $N$ ° п/п                                                                                                    | Виды учебных   |                                                                                                    |  |  |  |  |  |  |
|----------------------------------------------------------------------------------------------------|----------------|----------------------------------------------------------------------------------------------------|--|--|--|--|--|--|
|                                                                                                    | занятий,       | Содержание                                                                                                    |  |  |  |  |  |  |
|                                                                                                    | учебных работ  |                                                                                                    |  |  |  |  |  |  |
| Раздел 1. Базовая часть                                                                                                    |                |                                                                                                    |  |  |  |  |  |  |
| Тема 1. (Основные<br>особенности<br>нового закона «Об<br>образовании в<br>Российской<br>Федерации»)                                                                                                    | лекция, 1 час  | особенности<br>об<br>Основные<br>нового<br>закона<br>образовании. Правовые условия для обновления и<br>развития системы образования в соответствии с<br>современными запросами человека, общества и<br>потребностями<br>государства,<br>развития<br>инновационной<br>Расширение<br>экономики.<br>образовательных возможностей<br>граждан.<br>Комплексная модернизация законодательства об<br>образовании,<br>установление<br>системного<br>И<br>функционально<br>более<br>полного<br>правового<br>общественных<br>регулирования<br>отношений,<br>возникающих в сфере образования.<br>Обеспечение<br>стабильности и преемственности<br>развитии<br>$\, {\bf B}$<br>системы образования и ее законодательных основ.                                                                                                    |  |  |  |  |  |  |
| Тема 2.<br>(Концепция и<br>содержание<br>профессиональног<br>о стандарта<br>«Педагог»)                                                                                                    | лекция, 1 час  | Профессиональный<br>стандарт «Педагог»<br>как<br>инструмент повышения качества отечественного<br>образования<br>инструмент<br>$\boldsymbol{\mathrm{M}}$<br>измерения<br>квалификации педагога. Функциональная карта<br>вида профессиональной деятельности. Структура<br>профессиональной<br>деятельности<br>трудовые<br>$\boldsymbol{\mathit{H}}$<br>функции педагога.                                                                                                    |  |  |  |  |  |  |
| Раздел 2. Профильная часть (предметно-методическая)                                                                                                    |                |                                                                                                    |  |  |  |  |  |  |
| Тема 1. (Основные<br>психологические,<br>педагогические и<br>методологические<br>особенности<br>применения<br>компьютерных<br>технологий в<br>процессе<br>художественно-<br>эстетического<br>воспитания детей<br>$5-6$ лет) | лекция, 2 часа | Усиление<br>художественную<br>мотивации<br>на<br>$c0$ c $p0$<br>самовыражения,<br>деятельность,<br>как<br>И<br>процессов восприятия<br>произведений<br>развитие<br>искусства у дошкольников.<br>Приобщение детей к компьютерной графике, как и<br>зачем это делать.<br>Роль<br>компьютерных технологий<br>системе<br>B<br>художественно-эстетического<br>воспитания<br>дошкольников<br>$\mathbf{M}$<br>методы<br>педагогического<br>Обогащение<br>взаимодействия.<br>педагогических<br>приемов и методов художественного развития<br>дошкольников путем включения компьютерных<br>технологий<br>образовательный<br>процесс.<br>$\, {\bf B} \,$<br>Методические<br>основы обучения<br>искусству с<br>компьютерных<br>технологий.<br>применением<br>Познавательная и творческая деятельность на<br>компьютерной графикой. Усиление<br>занятиях<br>практической<br>направленности<br>художественно-<br>эстетического воспитания путём включения в него<br>компьютерной графики. Роль сотрудничества и |  |  |  |  |  |  |

**2.2. Учебная программа**

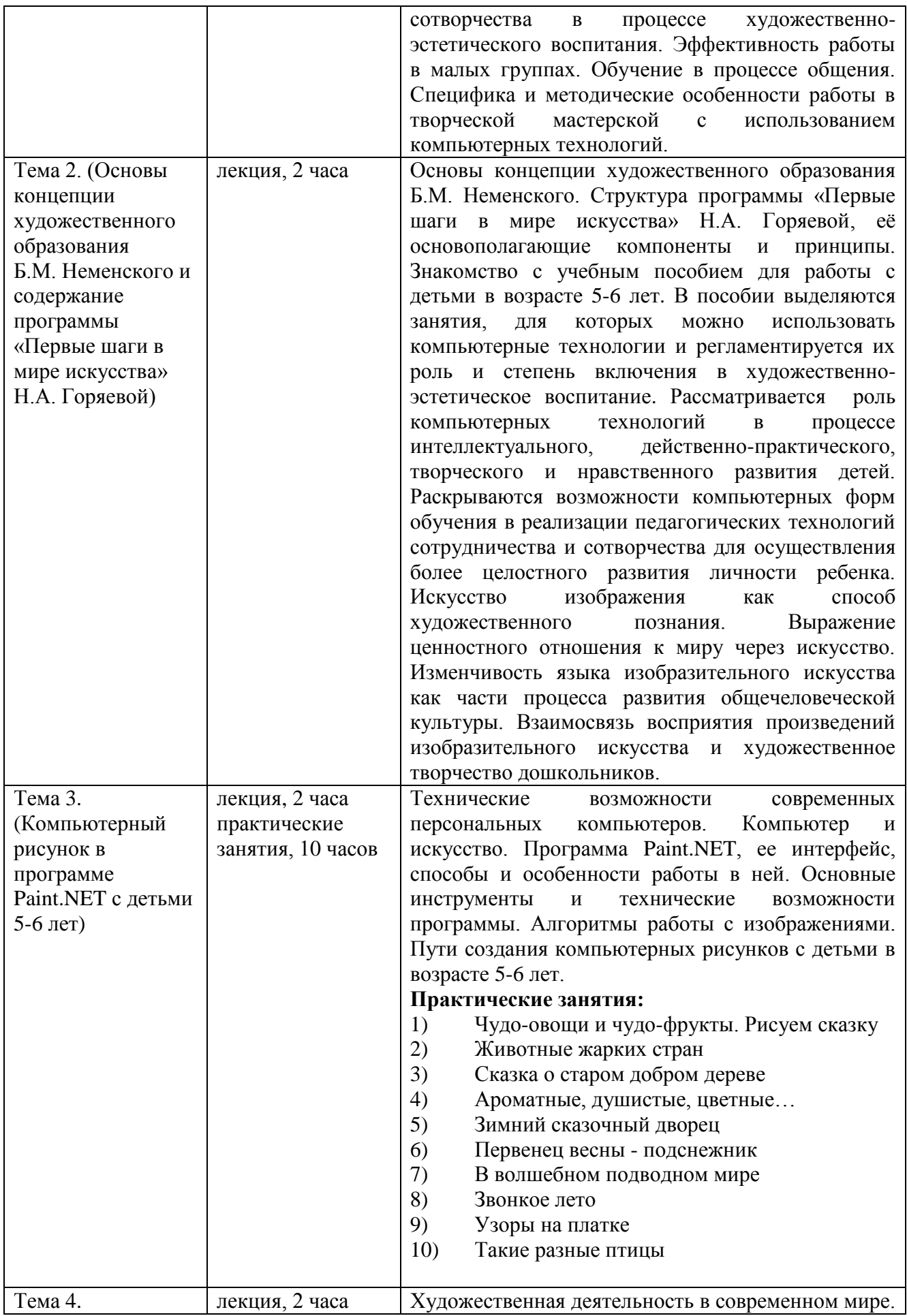

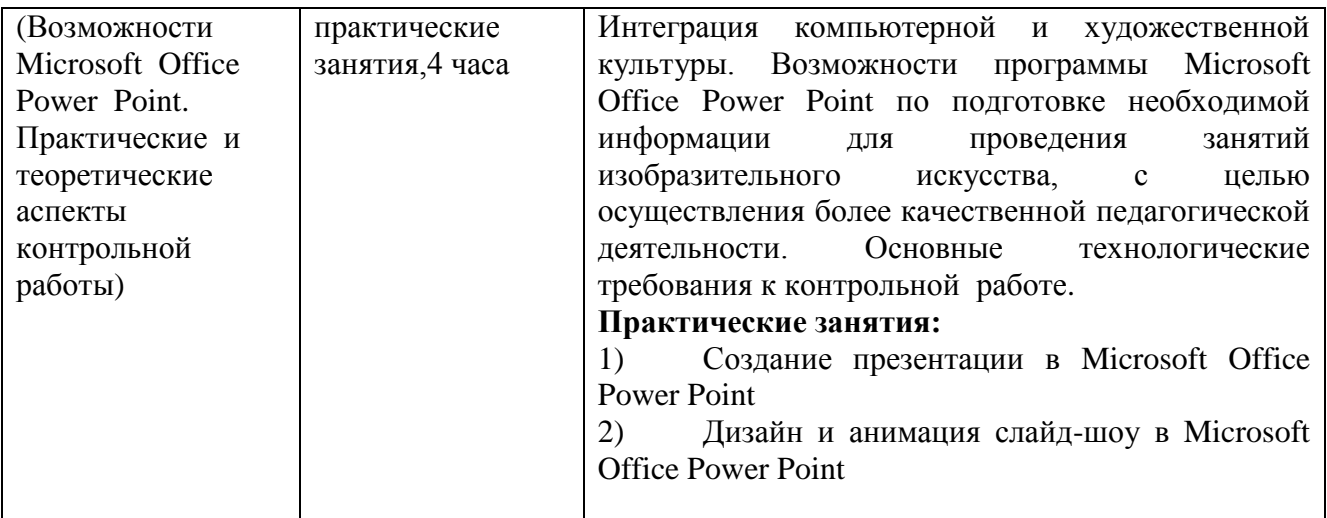

### **Раздел 3. «Формы аттестации и оценочные материалы»**

**3.1. Текущий контроль:** проходит в форме тестирования.

В процессе обучения проводится **тестирование** слушателей с целью выяснения их ИКТ-активности и готовности применять знания в области информационно коммуникационных технологий (ИКТ) при подготовке к занятиям и непосредственно в учебном процессе в соответствии с профессиональным стандартом «Педагог».

# **Анкета для самоанализа ИКТ-активности работника дошкольного образования (слушателя курса)**

Ф.И.О.(полностью)\_\_\_\_\_\_\_\_\_\_\_\_\_\_\_\_\_\_\_\_\_\_\_\_\_\_\_\_\_\_\_\_\_\_\_\_\_\_\_\_\_\_\_\_\_\_\_\_\_

Дата

заполнения

### **Если Вы выбираете графу «не применяю», то укажите причину:**

- 1 не умею использовать, нет необходимых знаний;
- 2 умею применять, но нет необходимого оборудования и других условий;
- 3 умею применять, но не считаю это целесообразным.

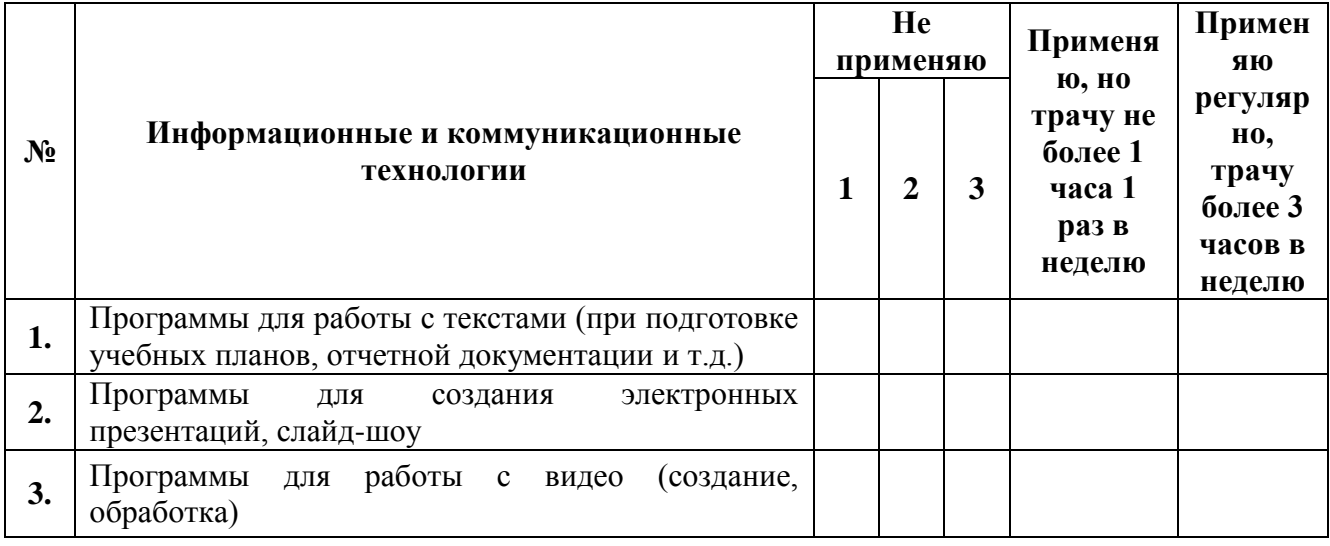

## **1. Использование ИКТ при подготовке к занятиям**

| 4.  | Программы для работы со звуком (создание,<br>обработка)                                                                                          |  |  |
|-----|----------------------------------------------------------------------------------------------------|--|--|
| 5.  | Программы для работы с компьютерной графикой<br>(создание, обработка)                                                                            |  |  |
| 6.  | Поиск информации в информационных<br>базах,<br>системах, сетях (в том числе Интернет)                                                            |  |  |
| 7.  | Электронная почта, интернет-форумы и т.д. (для<br>профессионального общения с коллегами)                                                         |  |  |
| 8.  | Программы и периферические устройства<br>(сканеры, принтеры, цифровые фото-<br>И<br>видеокамеры и т.д.) для создания дидактических<br>материалов |  |  |
| 9.  | Обучающие программы (электронные учебники,<br>CD\DVD с учебными фильмами и т.д.)                                                                 |  |  |
| 10. | Обучающие игры                                                                                                    |  |  |

**2. Использование ИКТ в педагогической практике**

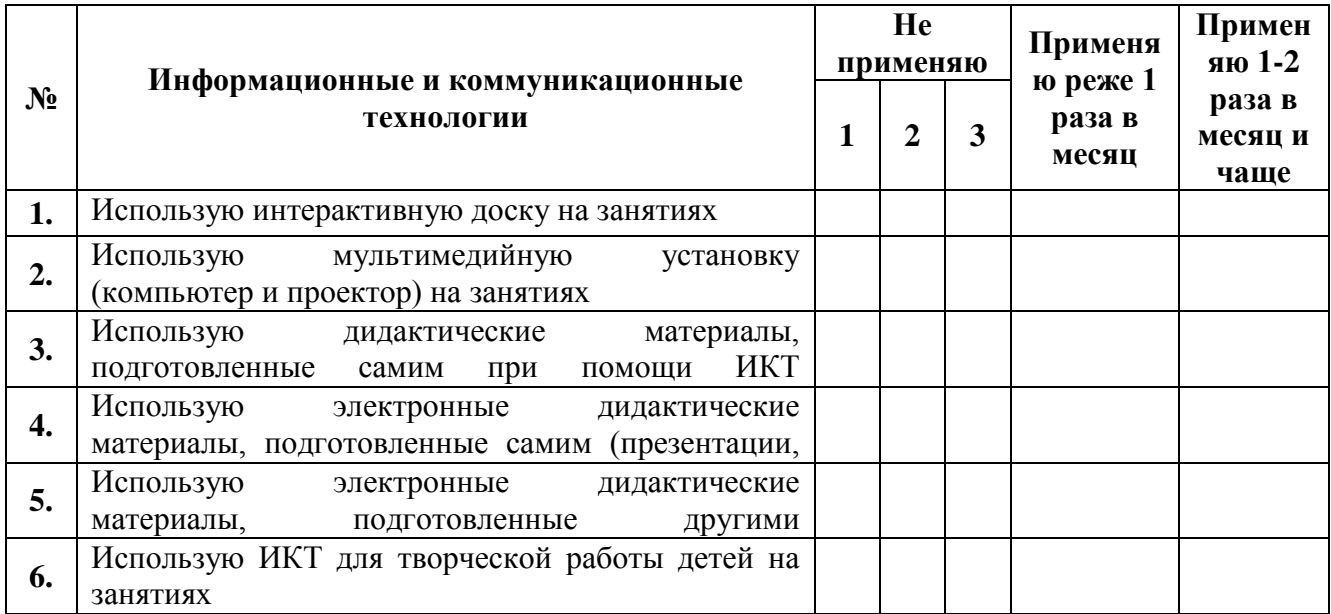

**3.2. Итоговый контроль:** проходит в форме контрольной работы.

В конце курсовой подготовки слушателями выполняется контрольная работа в Microsoft Office Power Point в виде презентации (или слайд-шоу) на тему «Компьютер в художественно-эстетическом воспитании детей 5-6 лет», представляется она в электронном виде и наглядно демонстрирует уровень освоения ими знаний и умений, приобретённых за время обучения на курсе. Контрольная работа публично защищается с привлечением мультимедийного

оборудования.

**Анализ контрольных работ по следующим критериям:** полнота охвата практических занятий курса, оригинальность, эмоциональная и композиционная выразительность, цветовое решение и его соответствие общему замыслу. Внятность передачи художественного образа и гармоничность сочетания визуального и музыкального ряда. Динамика применения видеоэффектов их своевременность в связи с общим контекстом презентации. Образная выразительность и эмоциональное воздействие слайд-шоу.

Слушатель считается аттестованным, если успешно выполнит и защитит контрольную работу.

# **Раздел 4. «Организационно-педагогические условия реализации программы»**

# **4.1. Учебно-методическое обеспечение и информационное обеспечение программы**

Учебный процесс по данной программе обеспечивается методическим материалом, анкетой для тестирования, рекомендуемым списком литературы, списком нормативных документов и списком Интернет-ресурсов. В процессе обучения используются компьютерные программы Paint.NET и Microsoft Office Power Point.

#### **Нормативные документы**

1. Федеральный закон «Об образовании в Российской Федерации» от 29.12.2012 № 273-ФЗ. [Электронный ресурс] — URL: [http://base.consultant.ru/cons/cgi/online.cgi?req=doc;base=LAW;n=140174.](http://base.consultant.ru/cons/cgi/online.cgi?req=doc;base=LAW;n=140174)

2. Приказ Минобрнауки России от 21.11.2014 № 1505 «Об утверждении федерального государственного образовательного стандарта высшего образования по направлению подготовки 44.04.01 Педагогическое образование (уровень магистратуры)» (Зарегистрировано в Минюсте России 19.12.2014 N 35263) [Электронный ресурс] — URL: [http://www.sgpi.ru/userfiles/440401\\_Pedobr.pdf.](http://www.sgpi.ru/userfiles/440401_Pedobr.pdf)

3. Постановление Правительства Российской Федерации от 23 мая 2015 года № 497) О Федеральной целевой программе развития образования на 2016- 2020 годы [Электронный ресурс] — URL: [http://government.ru/media/files/uSB6wfRbuDS4STDe6SpGjaAEpM89lzUF.pdf.](http://government.ru/media/files/uSB6wfRbuDS4STDe6SpGjaAEpM89lzUF.pdf)

4. Приказ Министерства труда и социальной защиты РФ от 18.10.2013 г. № 544н «Об утверждении профессионального стандарта «ПЕДАГОГ (педагогическая деятельность в сфере дошкольного, начального общего, основного общего, среднего общего образования) (воспитатель, учитель)» [Электронный ресурс] — URL: [http://www.rosmintrud.ru/docs/mintrud/orders/129/.](http://www.rosmintrud.ru/docs/mintrud/orders/129/)

5. Профессиональный стандарт «Педагог» (утвержден приказом Министерства труда и социальной защиты Российской Федерации от 18 октября 2013 г. N 544н). [Электронный ресурс] — URL: [http://www.rosmintrud.ru/docs/mintrud/orders/129/.](http://www.rosmintrud.ru/docs/mintrud/orders/129/)

#### **Список основной учебной и учебно-методической литературы**

1. Горяева Н.А. Первые шаги в мире искусства учебное издание. Программа для дошкольных образовательных учреждений / Н.А. Горяева; под ред. Б.М. Неменского.- М.: Просвещение, 2011. – 208 с.: ил.; 21см. –3000 экз. – ISBN 978-5-09-018866-1.

2. Горяева Н.А. Маленький художник. Пособие для работы с детьми 5-6 лет / Н.А. Горяева; под ред. Б.М. Неменского. - М.: Просвещение, 2011. – 96 с.: ил.; 26см. –7000 экз. – ISBN 978-5-09-018005-4.

3. Иванова О.Л. Рисунки, которые нас рисуют. Педагогическая диагностика художественного развития ребенка / О.Л. Иванова.– СПб.: Речь; Образовательные проекты; - М.: Сфера, 2009. – 96 с.: ил.; 20см. –4000 экз. – ISBN 978-5-9268-0835-0.

4. Кислов, А.В. Пчелкина Е.Л. Диагностика творческих способностей ребенка / Кислов А.В, Пчелкина Е.Л. – СПб.: Речь, 2010. – 64 с.: ил.; 20см. –1000 экз. – ISBN978-5-9268-0989-0.

5. Комарова И.И., Туликов А.В. Информационно-коммуникационные технологии в дошкольном образовании. Пособие для педагогов дошкольных учреждений, специалистов методических и ресурсных центров, работников органов управления образованием / Комарова И.И., Туликов А.В. – 2-е изд., испр. и доп. – М.: Мозаика-синтез, 2013.– 192 с.; 23см. –7000 экз. – ISBN978-5-86775- 907-0.

6. Неменский Б.М. Педагогика искусства. Видеть, ведать и творить. Книга для учителей общеобразовательных учреждений / Б.М. Неменский - М.: Просвещение, 2012 – 240с.: ил.; 21,70+2,90 см вклейка. – 3000 экз. - ISBN 978-5- 09-023261-6.

7. Неменский Б.М. Познание искусством / Б.М. Неменский - М.: Изд-во УРАО, 2000. – 192 с.; 20 см. – 2500 экз. - ISBN 5-204-00235-9.

8. Неменский Б.М. Фундаментальное ядро содержания предмета «Изобразительное искусство» / Неменский Б.М., Неменская Л.А. // Сб. Преподавание учебного предмета «Изобразительное искусство» в 2010/2011 учебном году. – М.: МИОО, 2010. – М.: Просвещение , 2010.

9. Нормативная база современного дошкольного образования: Закон об образовании, ФГОС ДО, порядок организации образовательной деятельности - М.: Просвещение, 2014. – 112 с.; 23 см.– (Работаем по ФГОС дошкольного образования). – 5000 экз.– ISBN 978-5-09-030431-3.

10. Соломенникова О.А. Основные и дополнительные программы ДОУ Методическое пособие / О.А. Соломенникова.– 3-е изд., испр. и доп. – М.: Айриспресс, 2010. – 224 с.; 20 см. – (Дошкольное воспитание и развитие). – 5000 экз.– ISBN 978-5-8112-3705-0.

11. Хабарова Т.В. Педагогические технологии в дошкольном образовании Методическое пособие / Т.В. Хабарова. - СПб.: ООО «Издательство «Детство-Пресс», 2012.– 80 с.; 20см. - Библиогр.: с. 72–77.–2500 экз. – ISBN978-5-89814- 553-8.

12. Художественно-эстетическое воспитание дошкольников / под ред. Н.В Микляевой. (Конструктор образовательной программы) - М.: ТЦ Сфера, 2013. - 192 с.; 21см. –4000 экз. – ISBN978-5-9949-0677-4.

#### **Список дополнительной литературы**

1. Лепская Н.А. Художник и компьютер. Учебное пособие / Н.А. Лепская. – М.: Издательство «Когито-Центр», 2004. – 112 с.: ил.; 21 см. –500 экз. – ISBN 5- 89353-137-Х.

2. Тесельская О.Н. Компьютерная графика и художественное творчество / О.Н. Тесельская // Искусство в школе. – 2007. – №1. –С.54-57; №2.– C.36-39; №3. –С.49-50; №4. –C.54-56; №5. – C.52-53; №6.– С.41-42.– ISSN 0859-4956.

3. Тесельская О.Н. Натюрморт в 3ds Max / О.Н. Тесельская // Искусство в школе. – 2011. - №4. –С.40-45; №5. –С.44-51; №6. –С.52-62.– ISSN 0859-4956.

4. Тесельская О.Н. Анимация в Adobe Phtoshop / О.Н. Тесельская // Искусство в школе. – 2014. - №3–С.59-61.– ISSN 0859-4956.

5. Третьякова Н.Г. Обучение детей рисованию в детском саду. Учебнотематический план, формы и методы образования, конспекты занятий / Н.Г. Третьякова; худож. В.Н. Куров.– Ярославль: Академия развития, 2009. - 128 с.: ил.; 20 см. – (Программа предшкольного образования). – 5000 экз.– ISBN 978-5-7797- 1239-2.

#### **Список интернет - ресурсов**

1. Закон 273-ФЗ "Об образовании в РФ". - URL: <http://www.assessor.ru/zakon/273-fz-zakon-ob-obrazovanii-2013/> (дата обращения: 15.01.2016).

2. Приказ Министерства труда и социальной защиты РФ от 18 октября 2013 г. № 544н "Об утверждении профессионального стандарта «Педагог (педагогическая деятельность в сфере дошкольного, начального общего, основного общего, среднего общего образования) (воспитатель, учитель)». - URL: <http://www.garant.ru/products/ipo/prime/doc/70435556/> (дата обращения: 15.01.2016).

3. Уроки рисования в Paint.NET. - URL: <http://uroki.paint-net.ru/risovanie/> (дата обращения: 15.01.2016).

4. Сайт о бесплатном графическом редакторе Paint.NET. - URL:[http://paint](http://paint-net.ru/?id=6)[net.ru/?id=6](http://paint-net.ru/?id=6) (дата обращения: 15.01.2016).

5. [Сайт посвященный графическому редактору Paint.NET.](http://www.pen2000.ru/) - URL[:http://pen2000.ru/lessons.php](http://pen2000.ru/lessons.php) (дата обращения: 15.01.2016).

6. Обучение и презентации с  $PowerPoint2010$ . URL[:http://www.microsoft.com/rus/office/2010/epg/PowerPoint\\_Overview\\_Final.aspx](http://www.microsoft.com/rus/office/2010/epg/PowerPoint_Overview_Final.aspx) (дата обращения: 15.01.2016).

#### **4.2. Материально-технические условия реализации программы**

13

Необходимые технические средства обучения, используемые в учебном процессе для освоения данного курса повышения квалификации:

1. компьютерное оборудование учебной аудитории (необходимое и достаточное количество компьютеров для индивидуальной работы слушателей);

2. лекторский компьютер с мультимедийным оборудованием (электронная доска или большой дисплей (телевизор);

3. Компьютерные программы: Paint.NET, Microsoft Office Power Point.